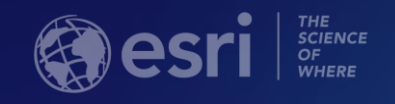

# **Administering Your Oracle Geodatabase**

G

Amit Kesarwani Mandar Purohit

### **Intended Audience**

### **You are…..**

- **A geodatabase administrator**
- **An accidental DBA**
- **A deliberate DBA**

### **And you…**

- **Store your data in a Oracle database** - **Are thinking about using Oracle**

**This is your session!**

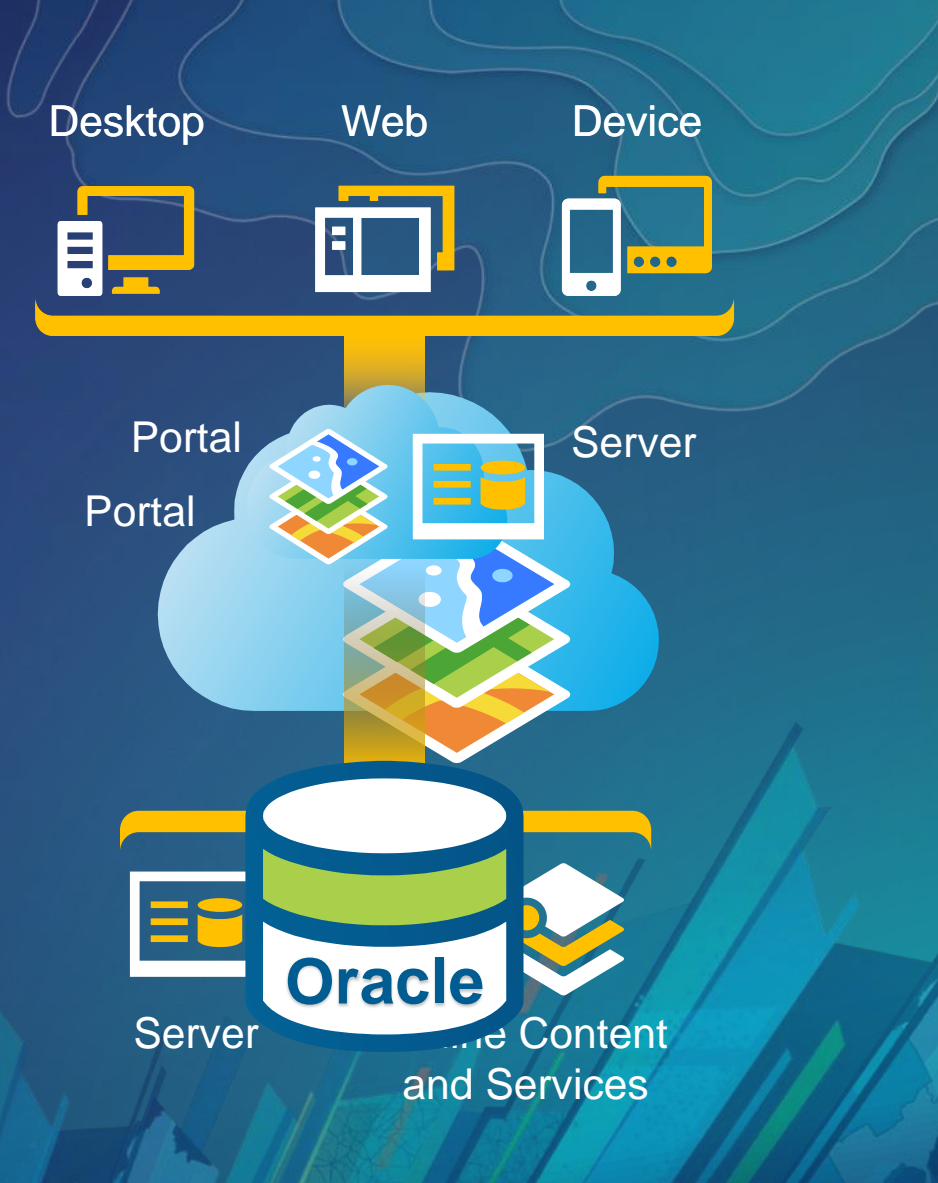

### **What makes a good Geodatabase administrator?**

### • **Understanding of geodatabase admin tasks**

- **Create GDB, manage users/roles, manage permissions on data, maintenance …etc.**

### • **Understanding of GIS usage in your organization**

- **Plan for admin tasks, organization of data storage…etc.**

### • **Basic to intermediate DBA skills**

- **Performance, trouble shooting, security … etc.**

### **Agenda – Main geodatabase admin tasks**

### **How do I …**

- **Configure Oracle to support geodatabases?**
- **Create geodatabases?**
- **Control access to my data?**
- **Use spatial data type?**
- **Make sure that my data is safe?**
- **Maintain good performance?**
- **What's New in 10.6.x**

# **How do I…**

**Configure Oracle to support geodatabases?**

### **How do I configure Oracle to support geodatabases?**

• **Install a supported version of Oracle**

• **Configure Oracle initialization and Memory parameters**

• **Configure 64 bit and/or 32 bit Oracle Client as needed**

### **Install a supported version of Oracle database**

- **For OS version and level requirements reference system requirements** - **Additional requirements for the ST\_Geometry shape library**
- <http://desktop.arcgis.com/en/system-requirements/latest/database-requirements-oracle.htm>

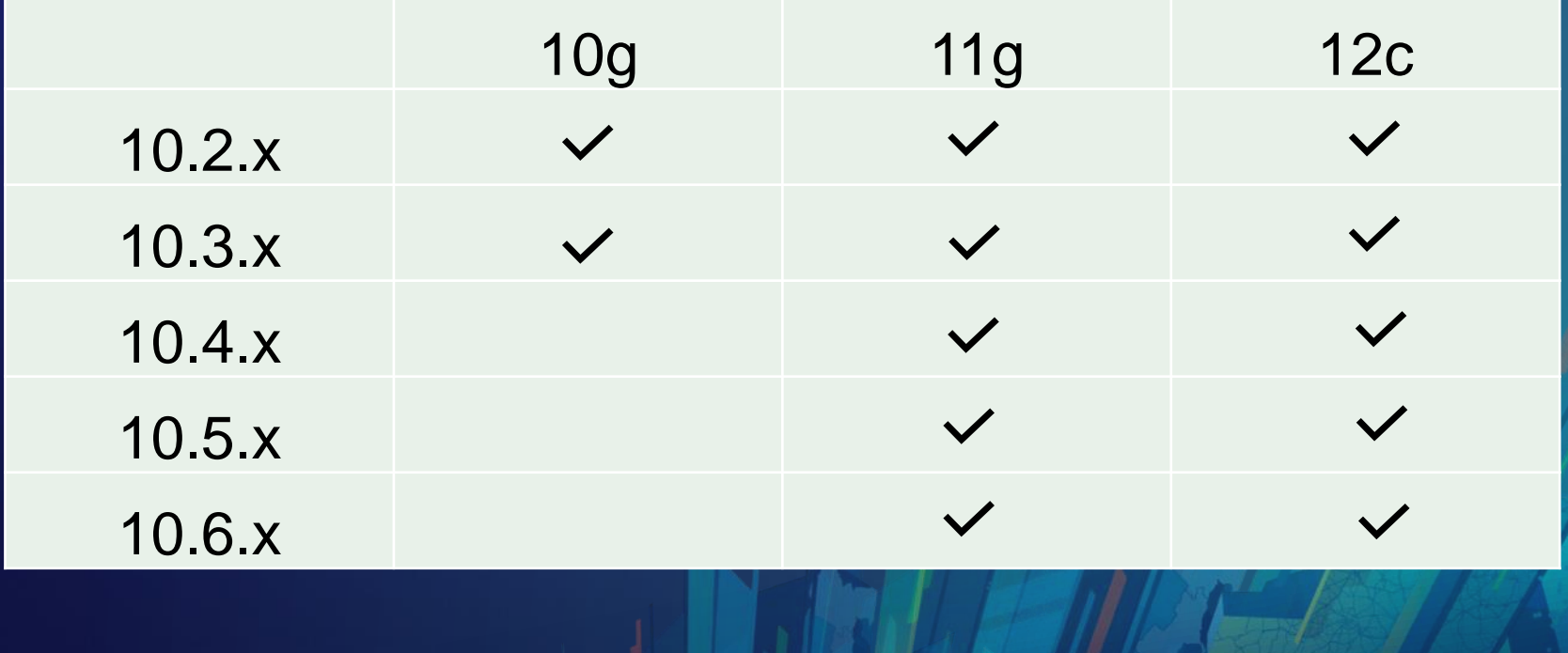

### **Oracle 12c Database**

### • **At 12c, a database can be**

- **Multitenant 12c database**
	- **Geodatabase supported only in pluggable databases**
	- **NOT in a container database**
- **Traditional 12c database (Deprecated starting at 12.2)**

### • **Multitenant architecture can provide:**

- **Rapid provisioning and cloning**
- **Staging for patching and upgrades**
- **Consolidation and unified management** 
	- **Up to 252 PDB's in a single CDB (with Enterprise licensing)**

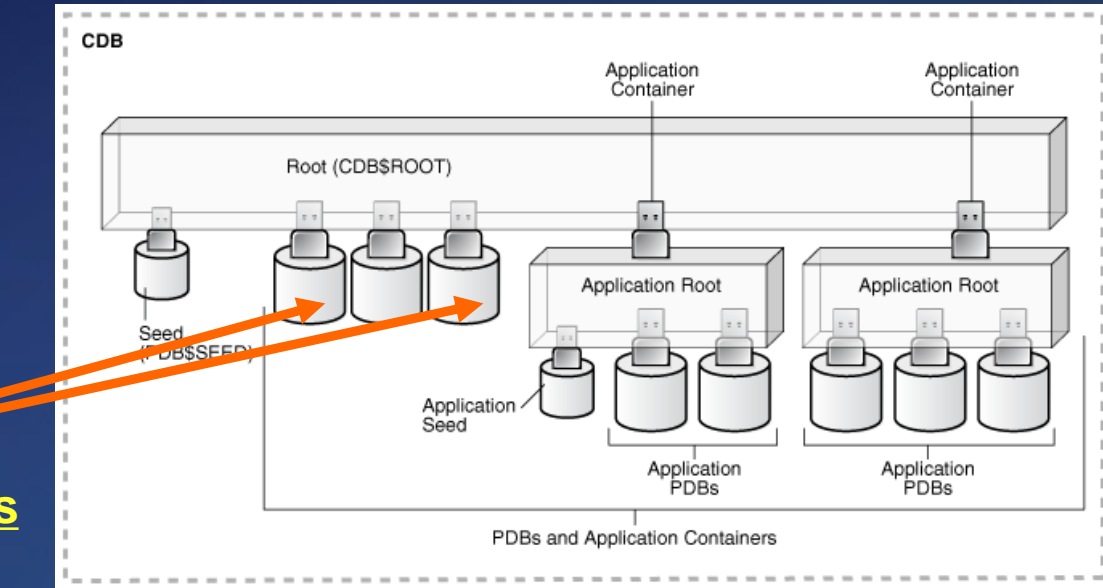

### **Memory and Initialization Parameters**

- **In most situations use default parameters**
- **Memory Tuning**
	- **SGA should not swap, configure enough virtual memory and don't run out of space (quota on tablespaces)**
	- **Use Automatic Memory Management except for special cases**
- **Initialization Parameters**
	- **OPEN\_CURSORS (2000 or higher - consult ArcGIS help)**
		- **http://desktop.arcgis.com/en/arcmap/latest/manage-data/gdbs-in-oracle/update-opencursors.htm**
	- **SESSION\_CACHED\_CURSORS (minimum of 50, 50-150)**
- **[http://desktop.arcgis.com/en/arcmap/latest/manage-data/gdbs-in](http://desktop.arcgis.com/en/arcmap/latest/manage-data/gdbs-in-oracle/initialization-parameters-oracle.htm)oracle/initialization-parameters-oracle.htm**

### **Memory and Initialization Parameters**

### • **UNDO\_POOL**

- **Resource manager plan directive, can be set to allow for unlimited undo pool for SDE user (set up a consumer group) for large compress operations**
- **Oracle Text Option (installed by default typically)**
- **Execute privileges on packages** 
	- **dbms\_lob, dbms\_lock, dbms\_pipe, dbms\_utility, dbms\_sql, utl\_raw,**
	- **dbms\_crypto (***sde user only***)**
	- **after Geodatabase is enabled some privileges can be restricted**
	- **http://desktop.arcgis.com/en/arcmap/latest/manage-data/gdbs-in-oracle/privilegesoracle.htm**

### **Configure Oracle Client**

- **64 and/or 32-bit as needed**
	- **Desktop & Engine 32 bit, Server & Pro 64 bit**
	- **64 before 32 in PATH when both**
- **Instant, Runtime or Admin client**
- **TNSNAMES & SQLNET files**

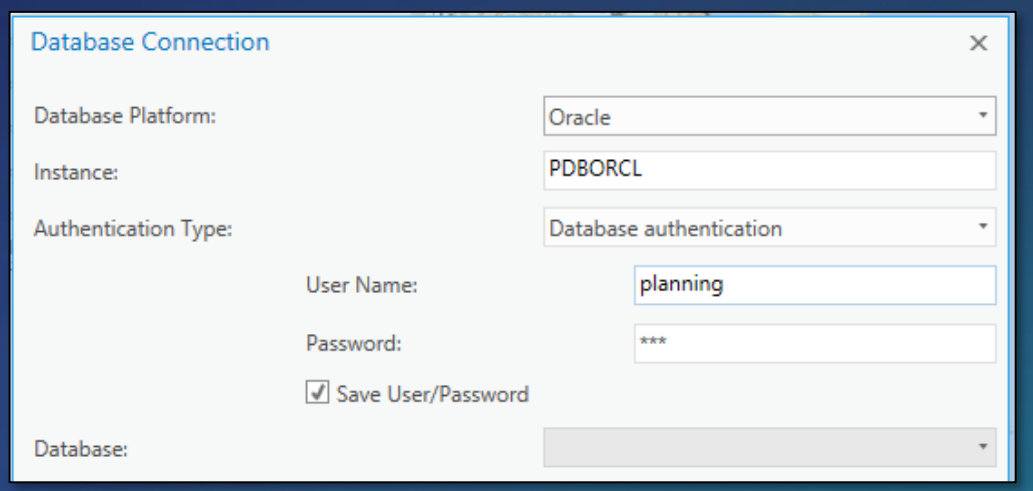

How To: Configure the Oracle Instant Client to make Database Authentication and Operating System Authentication connections using ArcGIS Desktop http://support.esri.com/technical-article/000012001

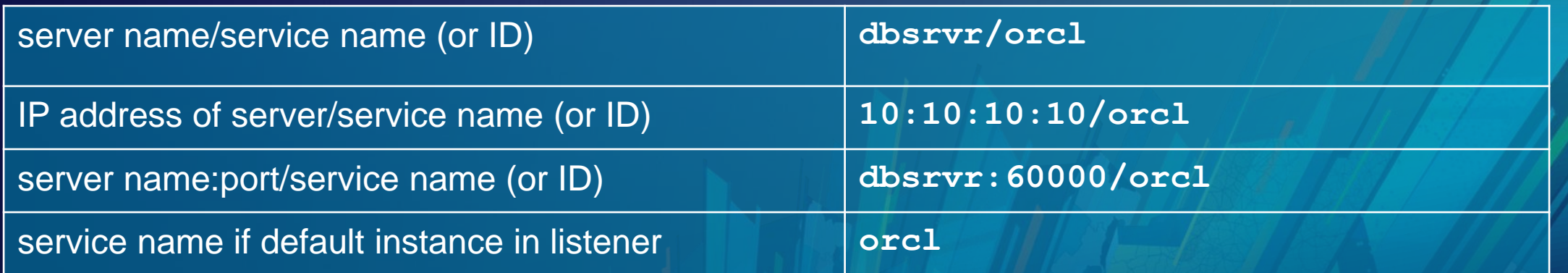

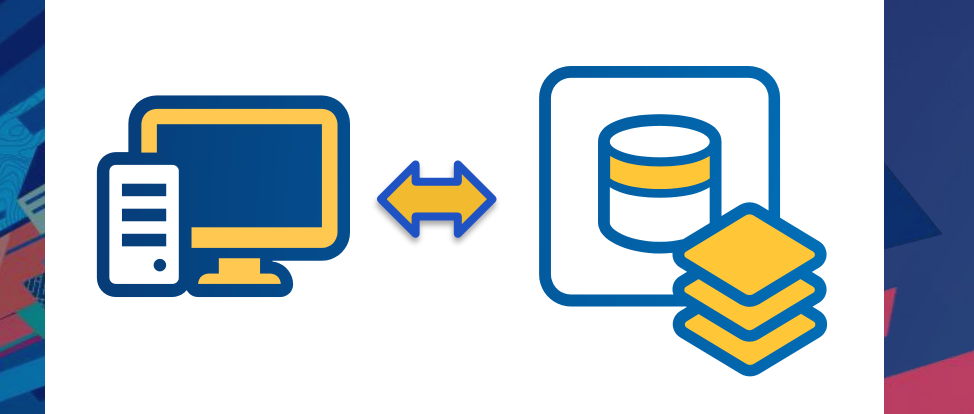

### **DEMO Connecting to Oracle** Mandar Purohit

# **How do I…**

**Create geodatabases?**

### **Databases vs Geodatabases**

- **An ArcGIS client can connect to any Oracle database and use simple features (points, lines and polygons) and attribute data**
- **A geodatabase is an ArcGIS construct hosted in a database**

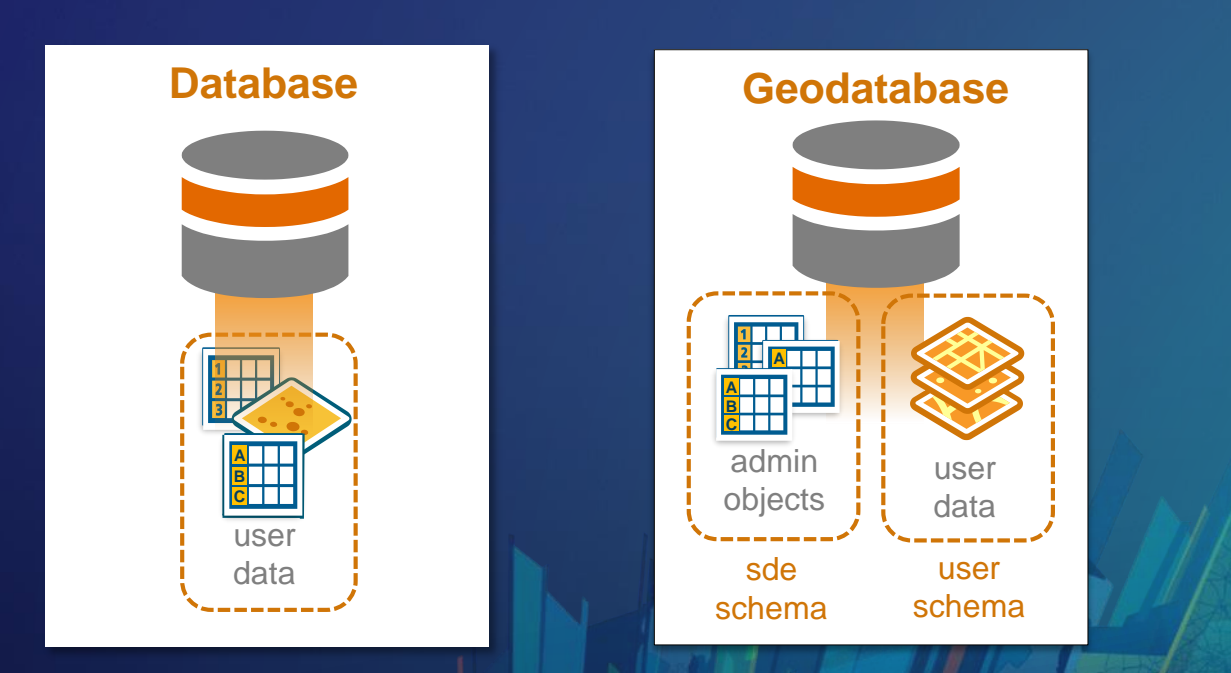

### **Database vs Geodatabase**

**Behaviors, Complex Features, Versioning and Distributed Data**

### • **Database provides**

- Transaction management
- Authorization/Security
- **Backup**
- **Geodatabase is an Oracle Database with an Administrative Schema**

### • **Geodatabase provides**

- Behaviors (domains, subtypes)
- Complex features (e.g., topologies, networks, parcel fabrics)
- Versioning (long transactions) and Archiving

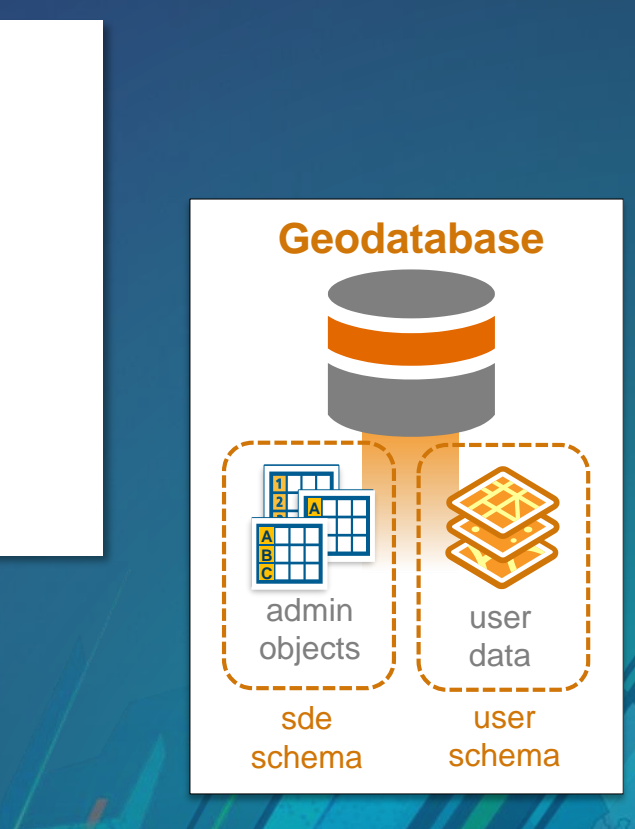

*DBA's typically will be confused by term "Geodatabase", may be easier to say you need an application or administrative schema created.*

**Database**

**A B C** user data

### **Multiple Geodatabase in Oracle**

- **Multiple traditional Databases**
- **12c Pluggable Database**  (*Check licensing options with Oracle*)

### • **User Schema**

- **10.6.x is last supported version**
- **Deprecated starting at 10.7**
- **Upgradable for next few release cycles**

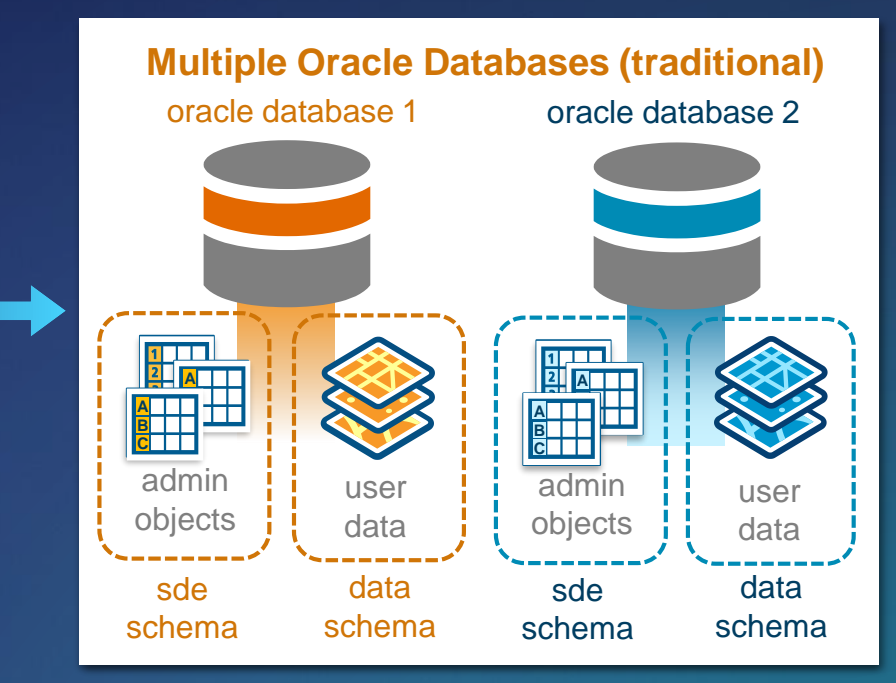

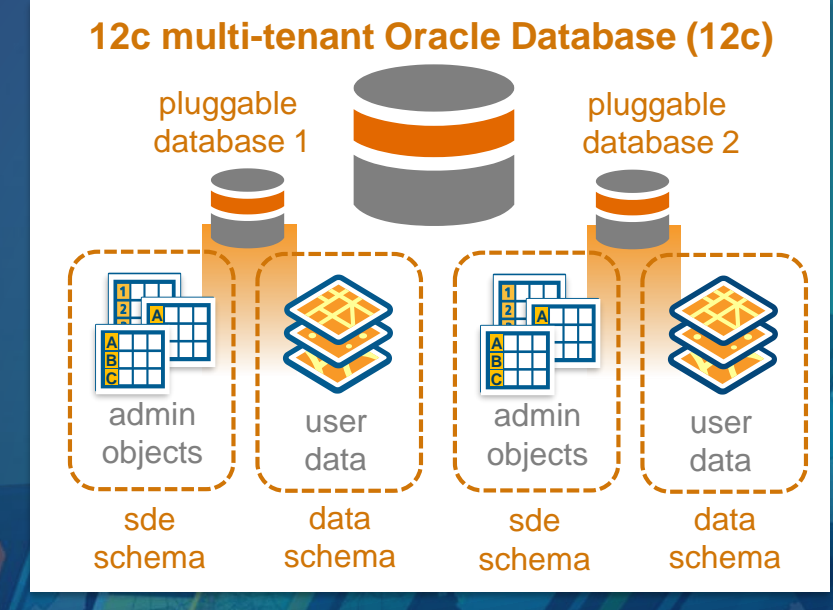

### **Controlling Storage**

• **Configuration keyword and parameters for storage type, location, etc…**

- **adjust for backup requirements, activity, size of segment (table, index)**
- **Geometry Storage**
- **VARCHAR2 vs. NVARCHAR2** • **UNICODE\_STRING**

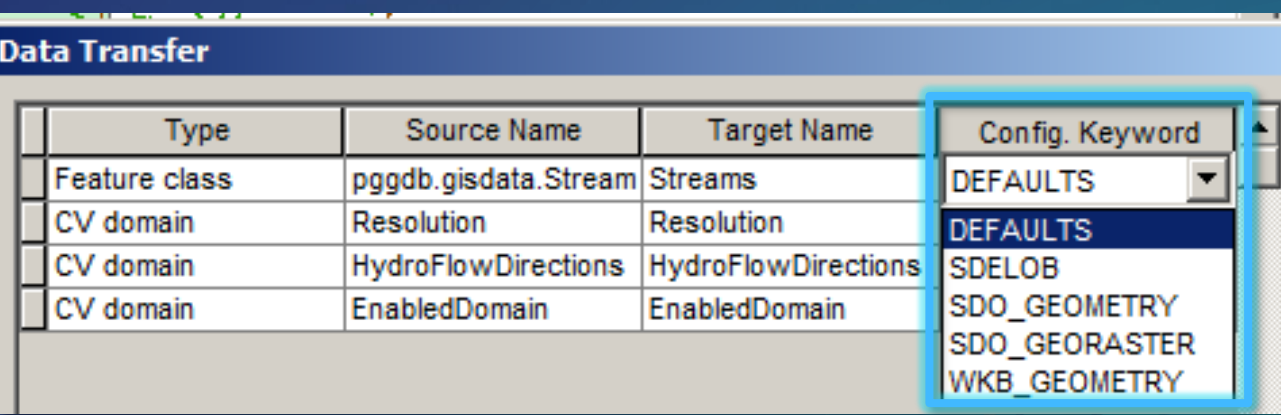

• **http://desktop.arcgis.com/en/arcmap/latest/manage-data/gdbs-inoracle/configuration-keywords.htm**

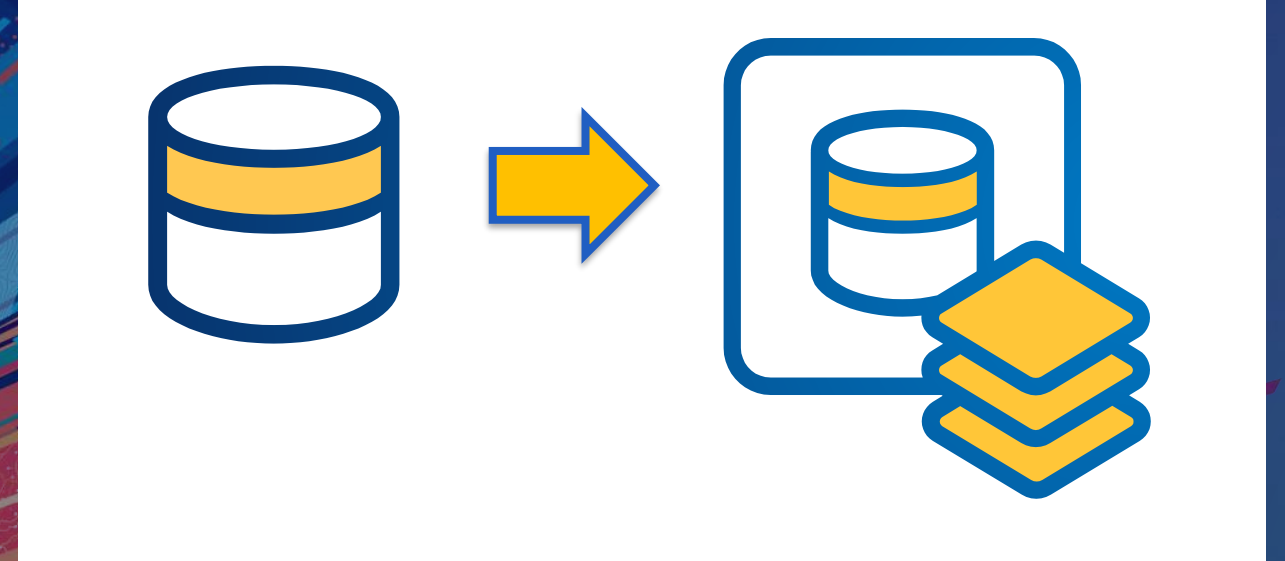

Mandar Purohit **DEMO Enabling a Geodatabase**

### **Points to remember**

- **Use GP Tools to create geodatabases**
- **More control over storage?** 
	- **Use Oracle tools to create database first – more common at Oracle sites with Oracle DBA(s)**
- **Enable geodatabase tool**
	- **Create a geodatabase in an existing database, without sys privileges**

### **Upgrading a geodatabase**

- **Review Pre-requisites and Requirements [http://desktop.arcgis.com/en/arcmap/latest/manage-data/gdbs-in-oracle/upgrade](http://desktop.arcgis.com/en/arcmap/latest/manage-data/gdbs-in-oracle/upgrade-geodatabase-oracle.htm)geodatabase-oracle.htm**
- **Test first, staging or test environment**
- **Review**
	- **ST\_shapelib library**
	- **server\_config and dbtune tables in sde schema**

### **Upgrading a geodatabase**

• **Order of operations when upgrading both geodatabase and Oracle**

- **One at a time**
- **Oracle needs to be at supported release for upgraded version**
	- **Applies to geodatabase AND ALL connecting clients**
- **User-Schema Geodatabase**
- **Other Schemas (Data Reviewer, Workflow Manager)**

# **How do I…**

**Control access to my data?**

### **Oracle Users and Roles**

- **Authentication**
	- **Oracle vs. External Authentication**
- **Authorization – Privileges**
	- **What can a user do in the database?**
	- **Admin (SDE) & Data Owner (DDL)**
		- Use ArcGIS to grant object level privileges in
	- **Editors (DML), Viewers/Read-Only**
	- **Roles**
	- http://desktop.arcgis.com/en/arcmap/latest/ma **oracle/privileges-oracle.htm**

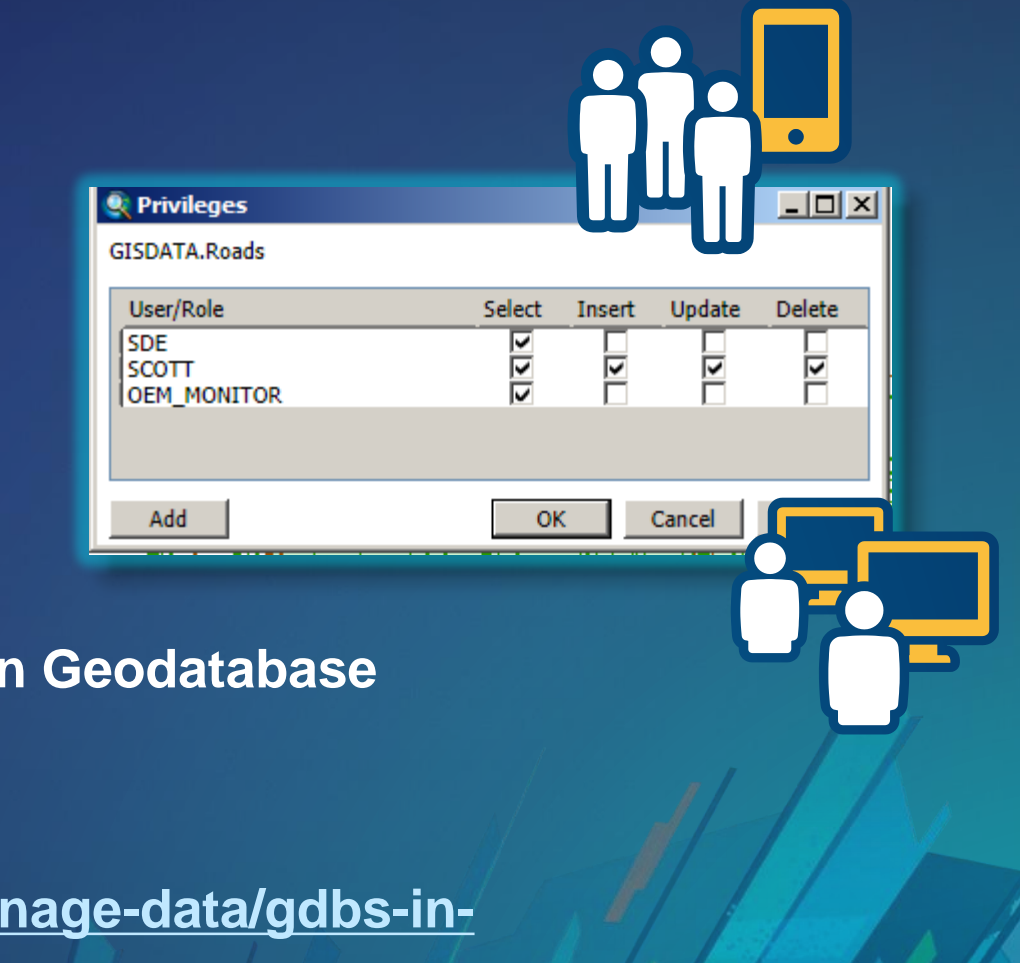

### **Additional Privileges**

• **SDE user**

- **to create GDB in SDE and upgrade master GDB**

• **Other users**

- **to create and upgrade user-schema GDB**
- **Optional Privileges to**
	- **enable SQL tracing**
	- **monitor Oracle and basic troubleshooting**
	- **integrate with other non-spatial databases**
	- **manage connections**

### **Limit Permissions for Most Users**

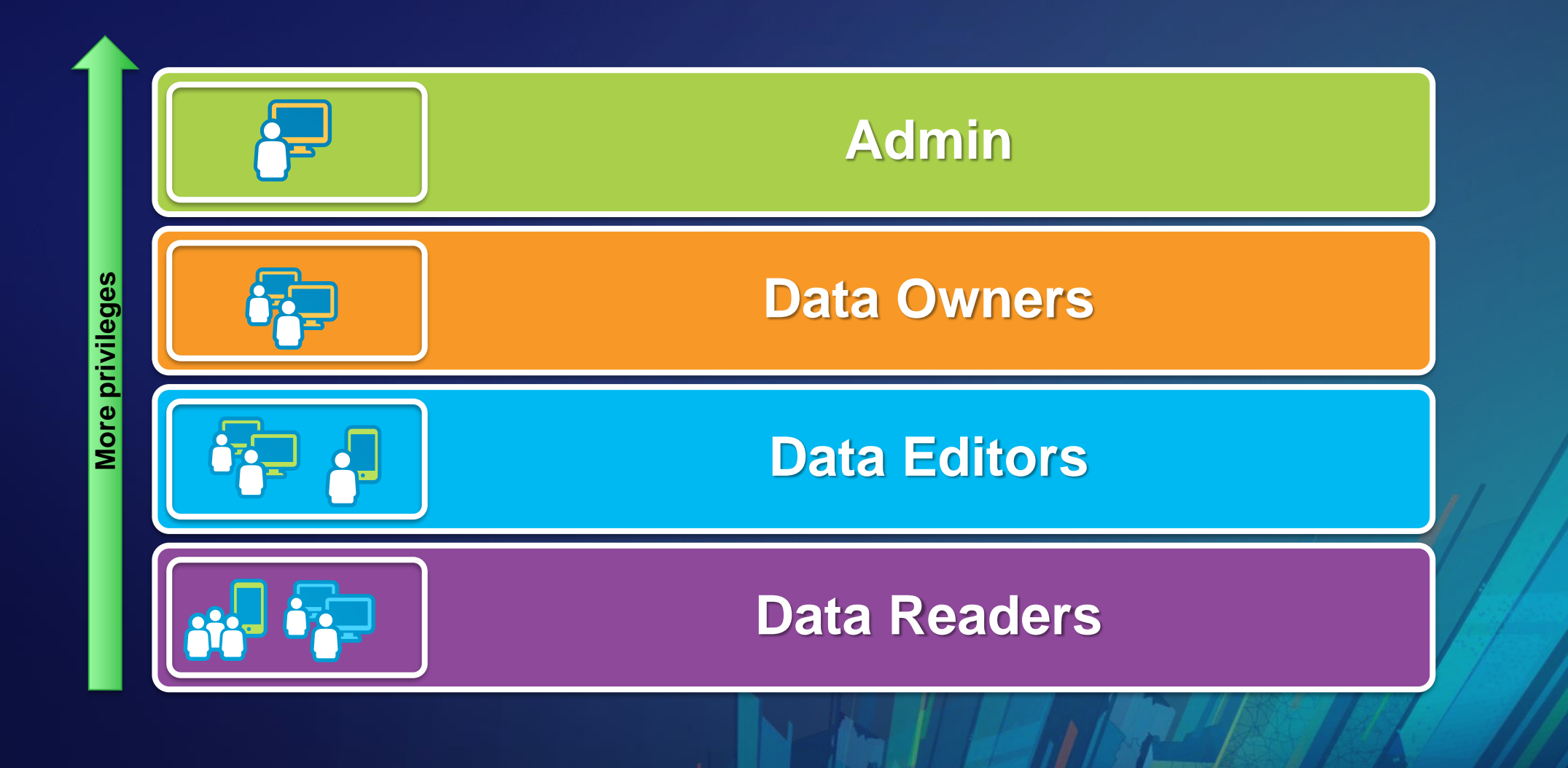

### **Points to remember**

• **Creating a user does not give access to data in the database** - **It must be granted by the data owner**

• **ArcGIS tools manage permissions on all parts of a feature class**

• **Creating a user with the Create User tool will grant permissions sufficient for creating data**

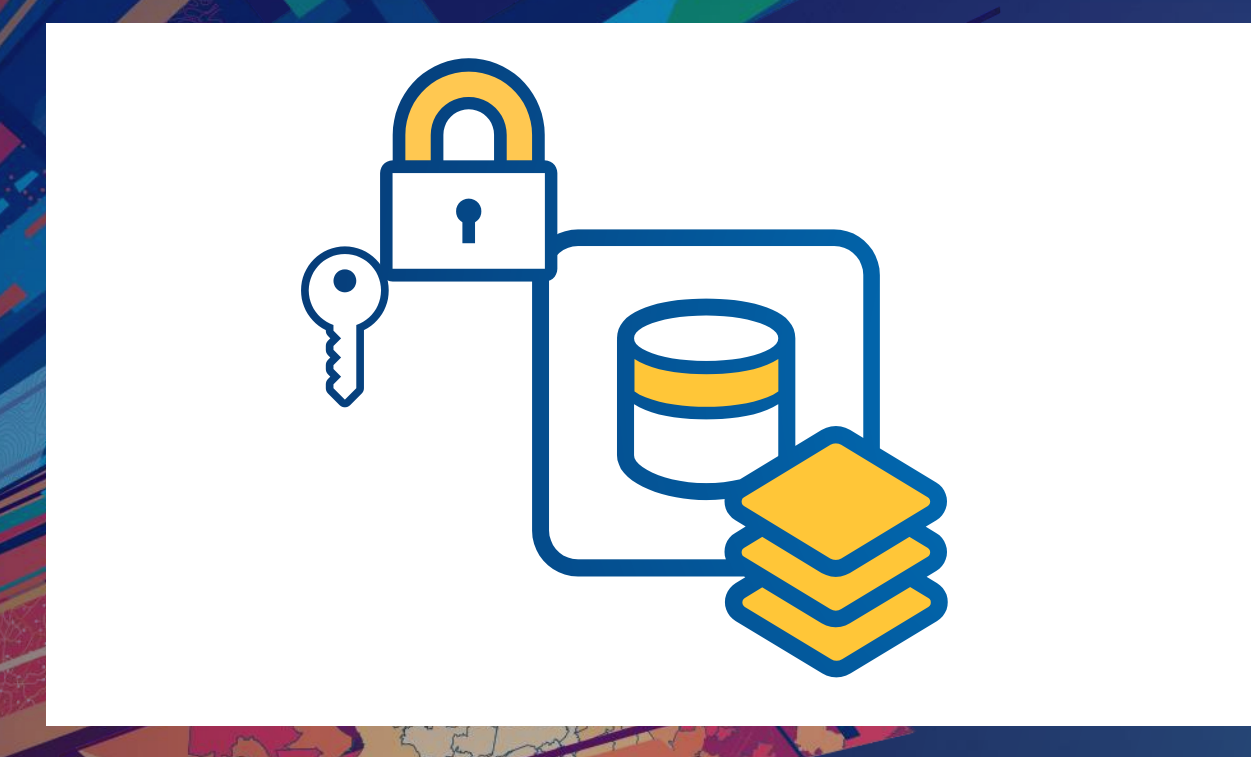

### Mandar Purohit **DEMO Managing Permissions, Roles and Objects**

# **How do I…**

**Use Spatial Data Types?**

### **Geometry Storage**

- **Creation of Features through SQL**
- **Analysis through SQL**
- **Geodatabase behavior not supported through SQL**
- **ST\_Geometry or SDO\_Geometry**

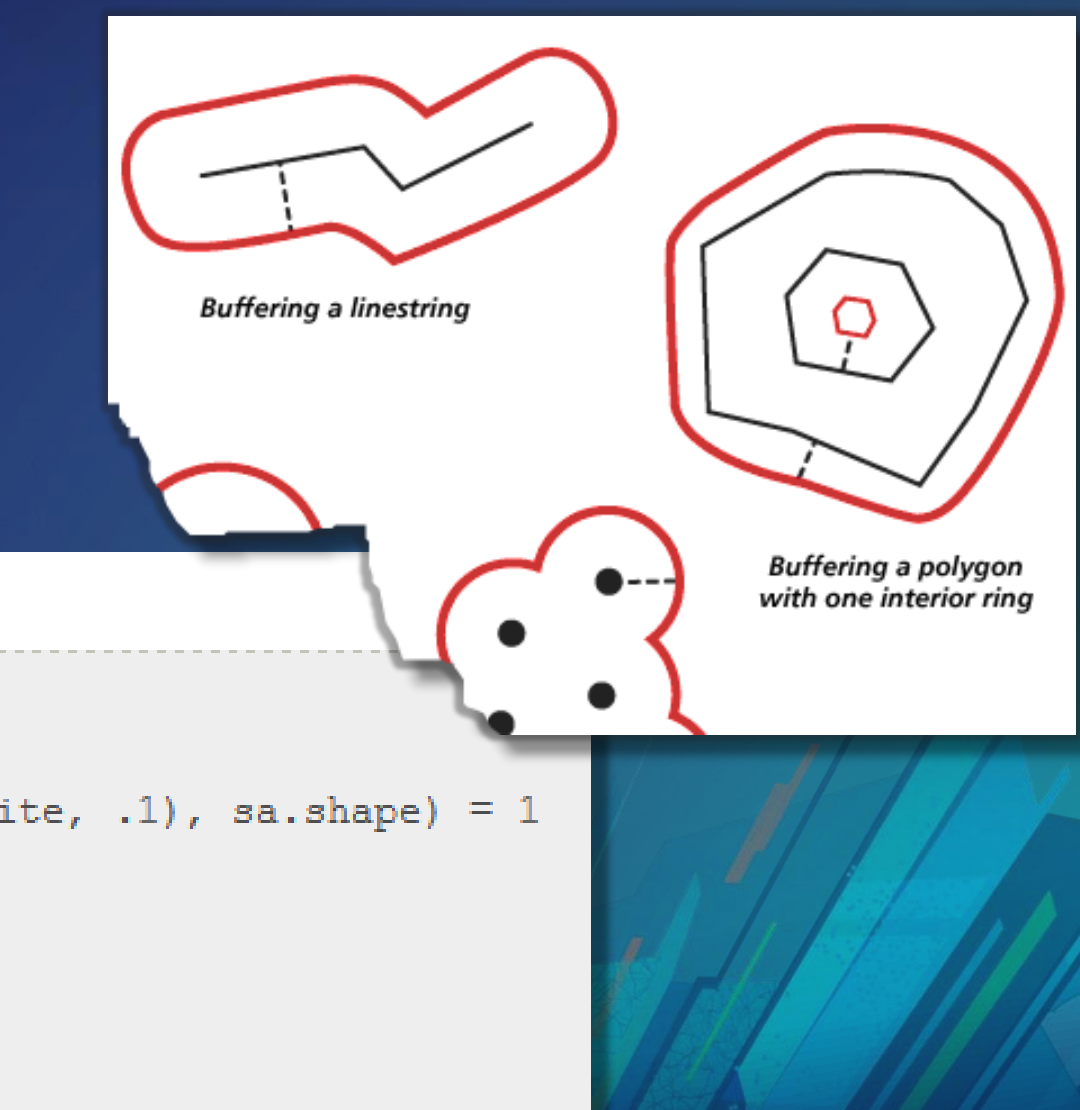

#### Oracle

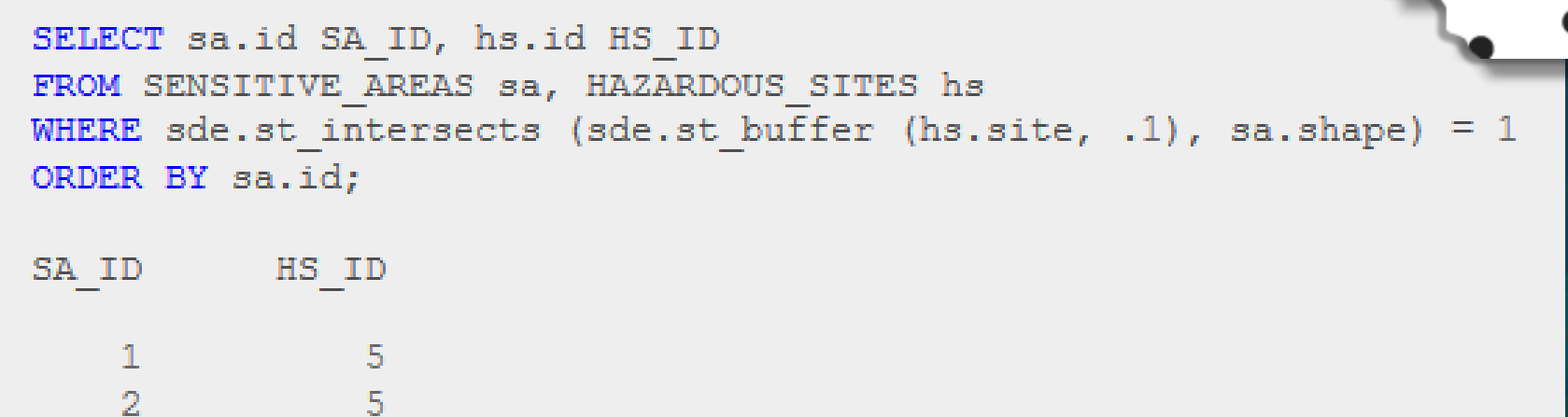

### **ST\_Geometry**

- **ESRI Spatial Type (Default)**
- **User Defined Type (UDT) used to store geographic features**
- **Allows access to spatial data through** SQL functions
- **Efficiency - Automatic geometry validation**
- **Conforms to ISO and OGC standards**
- **Available since ArcSDE 9.2, became default at 9.3**

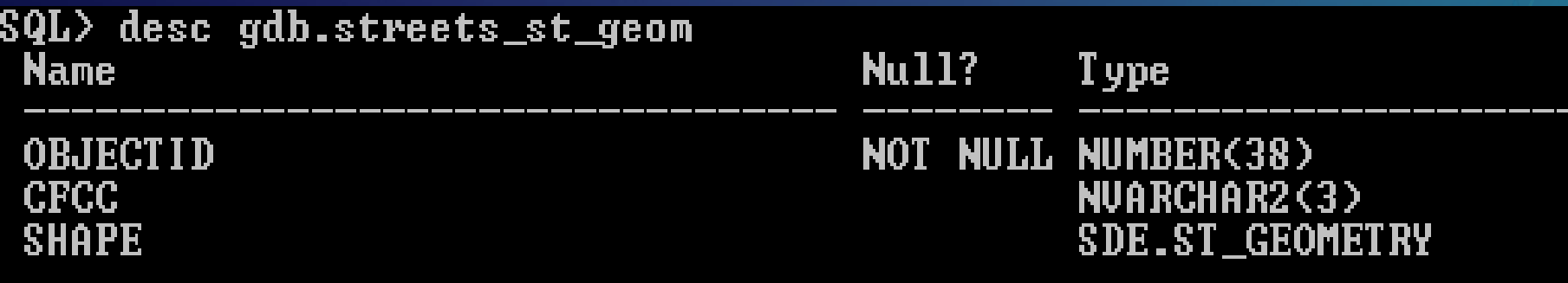

### **ST\_Geometry spatial type configuration**

- **st\_shapelib library**
	- **Needed for** 
		- **executing ST\_Geometry SQL functions from SQL clients.**
		- **query layer in ArcMap or ArcGIS Pro that executes SQL functions on ST\_Geometry columns**
		- **publishing data from the Oracle database**
	- **Delivered with ArcMap, Download from MyEsri for ArcGIS Pro**

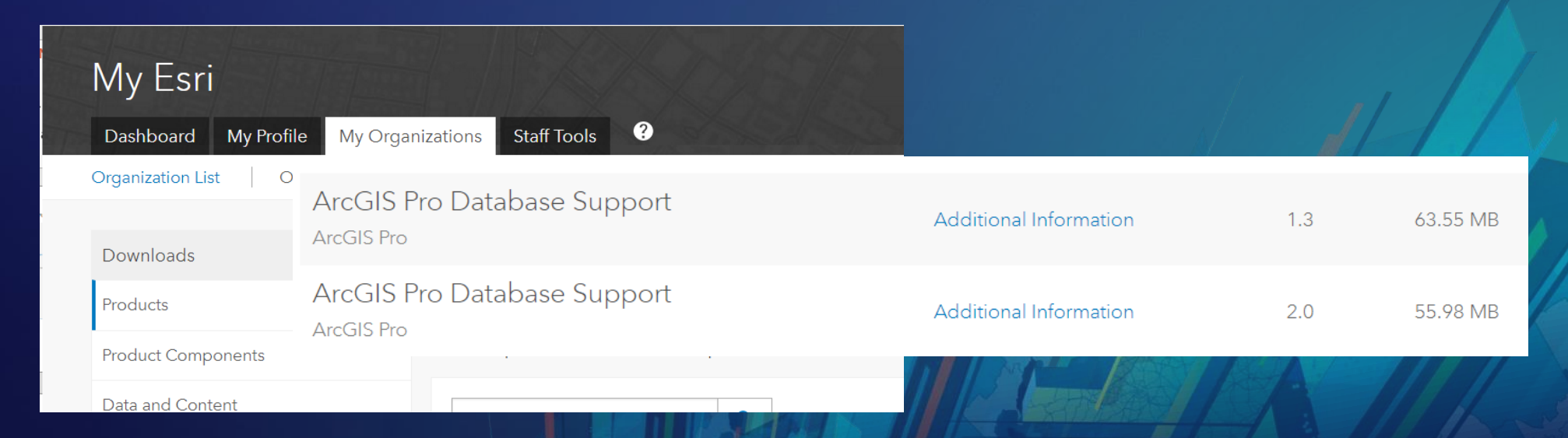

### **Configure External Library – st\_shapelib**

Configuring the Oracle extproc to access the geodatabase with SQL Geodata » Administering geodatabases » Geodatabases in Oracle

- **Check library matches version of Geodatabase**
- **11g and 12c use extproc.ora located in ORACLE\_HOME\hs\admin directory**
	- **EXTPROC\_DLLS=ONLY:C:\\mylibraries\\st\_shapelib.dll (Windows)**
	- **EXTPROC\_DLLS=ONLY:/user/esrilibs/libst\_shapelib.so (Unix)**
- **On Windows – Microsoft Visual C++ Redistributable Package**
	- **[http://desktop.arcgis.com/en/system-requirements/latest/database-requirements](http://desktop.arcgis.com/en/system-requirements/latest/database-requirements-oracle.htm)oracle.htm**
	- **Versions needed for Desktop / pro are different**

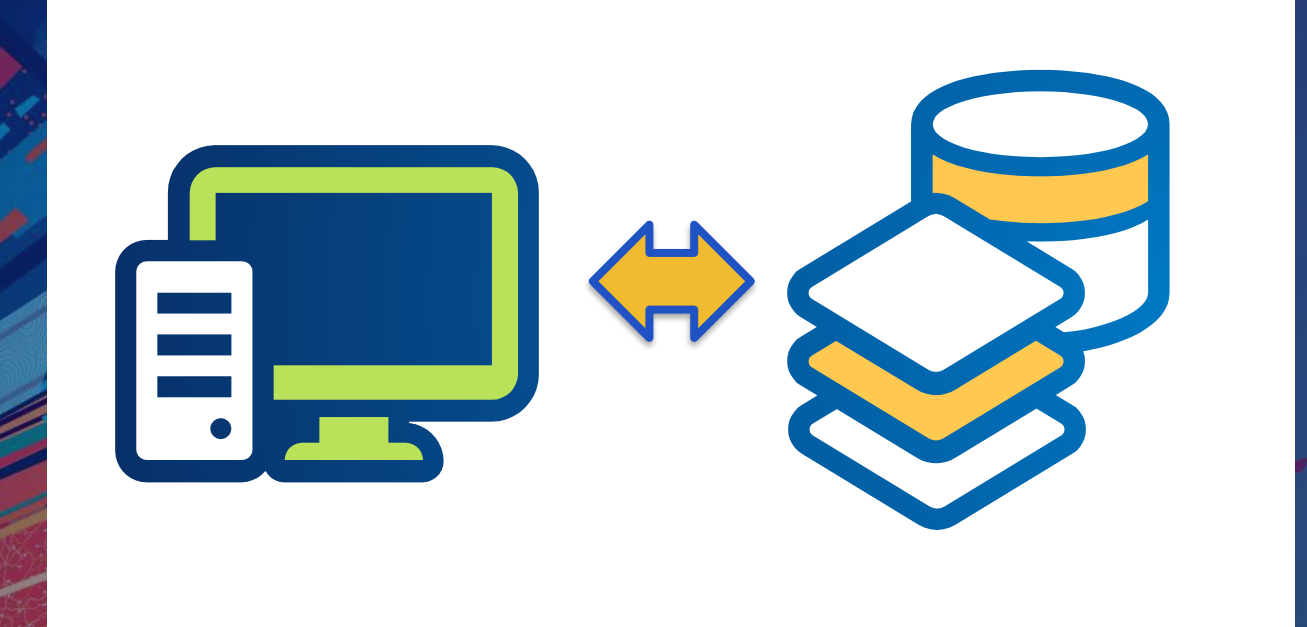

Mandar Purohit **DEMO Configuring St\_Geometry Library**

### **SDO\_Geometry: native Oracle spatial type**

- **Only Oracle Locator needed to use SDO\_Geometry spatial type with ArcGIS**
- **Geometry validation is not the same between ArcGIS and SDO\_Geometry**
- **All data in column must be same coordinate system**
- **Modifications of complex features only through ArcGIS**

### **SDO\_Geometry – Pre-Requisites**

- **be owned by the user registering the table.**
- **have a single SDO\_GEOMETRY column.**
- **have no other columns of a user-defined type.**
- **have a valid entry in the view USER\_SDO\_GEOM\_METADATA.**
- **have a single type of geometry (points, lines, or polygons), can be multipart.**
- **have an integer, unique, not-NULL column suitable as a registered row ID column.**
- **should have a spatial index.**
- **should pass Oracle's geometry validation tests.**
- **All spatial records must have not-NULL valid number values in the SDO\_ORDINATES array.**

# **How do I…**

**make sure my data is safe?**

# BACKUP YOUR DATA NOW !!!

**(and practice restoring it)**

### **Backup Options**

### • **Methods**

- **Recovery Manager (RMAN)**
- **User Managed Backups – 3 rd party**
- **Data Pump Export/Import**
- **Backup all schemas, including SDE**
- **Test backup, use to refresh staging**
- **On restore, may have to compile SDE schema packages.**
	- **DBMS\_UTILITY.COMPILE\_SCHEMA('SDE')**

### **Points to remember**

- **Backups are the ONLY way to reliably prevent data loss**
- **Decide how much time you can afford to lose during a restore**
- **Create a restore plan that will achieve that goal**
- **Create a backup plan that supports your restore plan**
- **Test your recovery plan regularly by using real backup media to restore to a system capable of being used in production**

# **How do I…**

**maintain good performance?**

### **How do I maintain good performance?**

- **Standard maintenance**
	- **Reconcile/Post/Compress**
	- **Rebuild Indexes**
	- **Update Statistics**
- **Layer scale dependencies**
- **Database Statistics**
- **Indexing**
- **Spatial data performance - Spatial Index**

### **Performance Tips**

- **Make sure you maintain properly for the various workflows**
	- **Versioned editing, short-transaction editing, bulk data loads, read-only**
- **No editing, bulk data loads quarterly – statistics should be good**
- **SQL level ST\_Geometry functions, tune as needed for specific workflow and data characteristics (e.g. complex polygons, etc…)**

### **Performance Tips - continued**

### • **Make sure indexing is good for queries.**

- **Make sure index optimizer configuration parameters are at default settings (**optimizer\_index\_caching = 0, optimizer\_index\_cost\_adj = 100)

#### • **Log File tables – shared or session**

- **Consider Global Temp Tables (10.5.1)** 

### • **Many times performance issues are outside the database…**

### • Related workshop

- Enterprise Geodatabase: Performance Troubleshooting

# **News**

**ArcGIS and Oracle changes since last year**

### **What's new**

- **Changes coming to Oracle release cycle**
- **SSL connections are supported starting from 10.6.1**
- **Register views with the geodatabase – 10.5.x**
	- **[Register with Geodatabase](http://desktop.arcgis.com/en/arcmap/latest/tools/data-management-toolbox/register-with-geodatabase.htm) geoprocessing tool extended to views**
- **New Default Raster Storage Type – 10.5.x**
	- **Rasterblob (BLOB) implements storage in business table for improved i/o**  *not supported by ArcGIS client versions prior to 10.5 or ArcGIS Pro prior to 1.4*
- **Global Temporary Tables in SDE Schema for log file tables – 10.5.x**
	- **When connecting and user does not have sufficient privileges**

### **Other notes ..**

### • **Synchronize Open Cursors Setting**

- **sde.gdb\_util.update\_open\_cursors – to synchronize open\_cursors setting in Oracle with Geodatabase introduced at 10.5**

### • **10.5 Oracle Insufficient Permission Error Patch**

- <http://support.esri.com/Products/Desktop/arcgis-desktop/arcmap/10-5#downloads?id=7504>
- **SDO\_GeoRaster can be viewed, but not created at 10.5**
- **Create Database User tool creates log file tables**
	- **For new user, introduced at 10.4**
- **Read-Only Connection capability introduced at 10.3.1**
	- **For read-only operations, not selections**
	- **Dataguard**

### Please Take Our Survey on the App

Download the Esri Events app and find your event

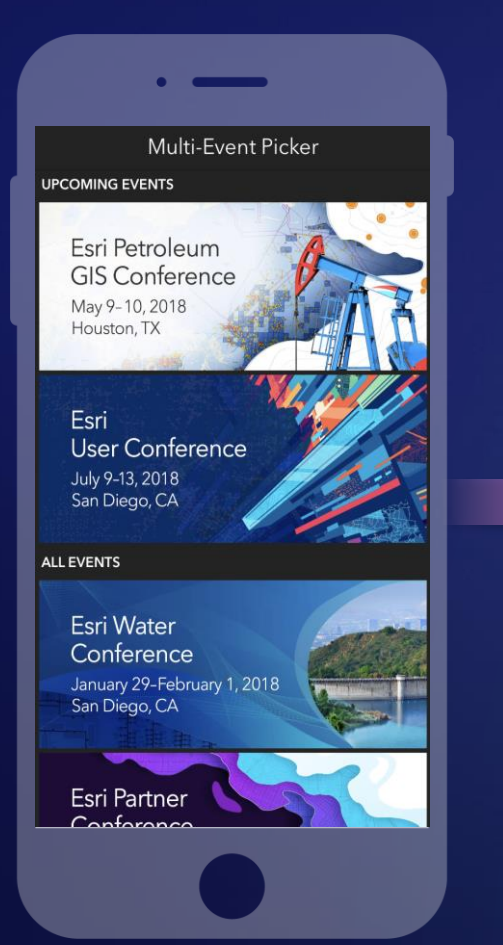

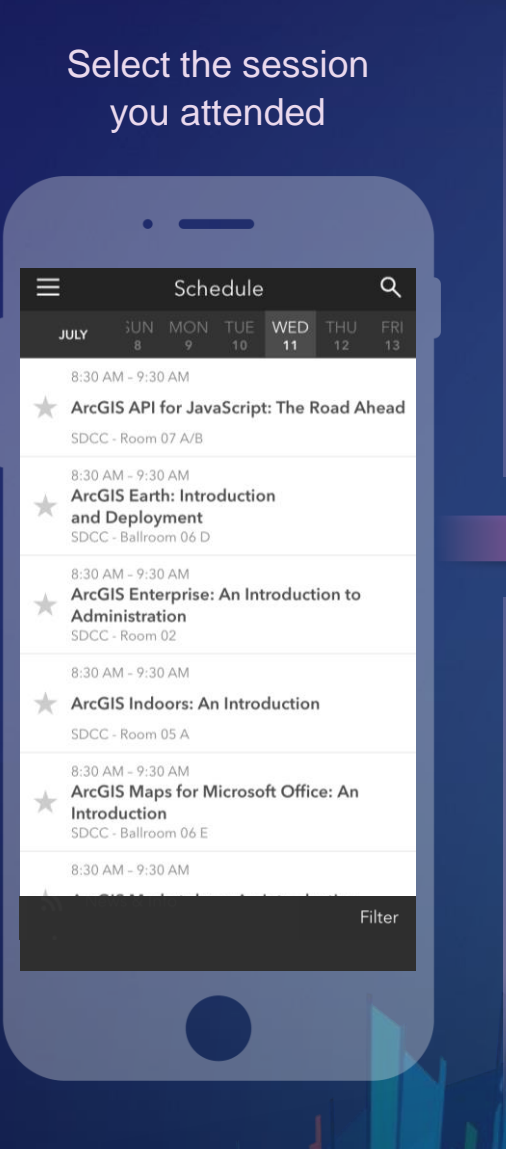

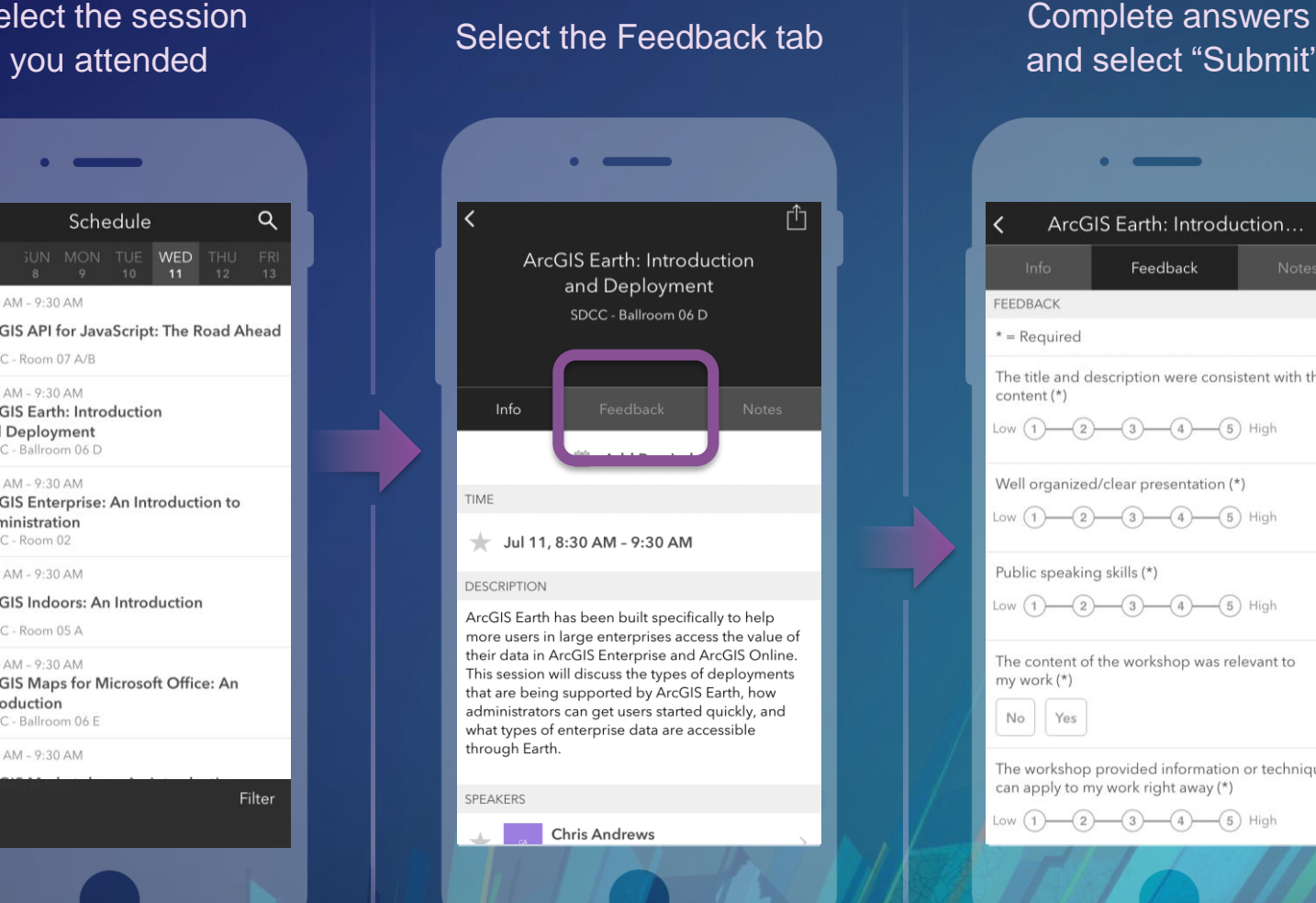

### and select "Submit"

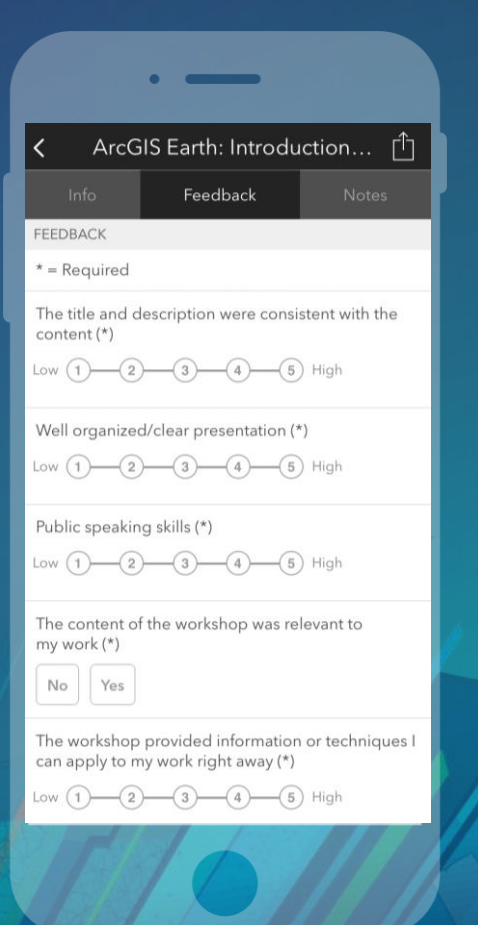

### Other Geodatabase Related Workshops

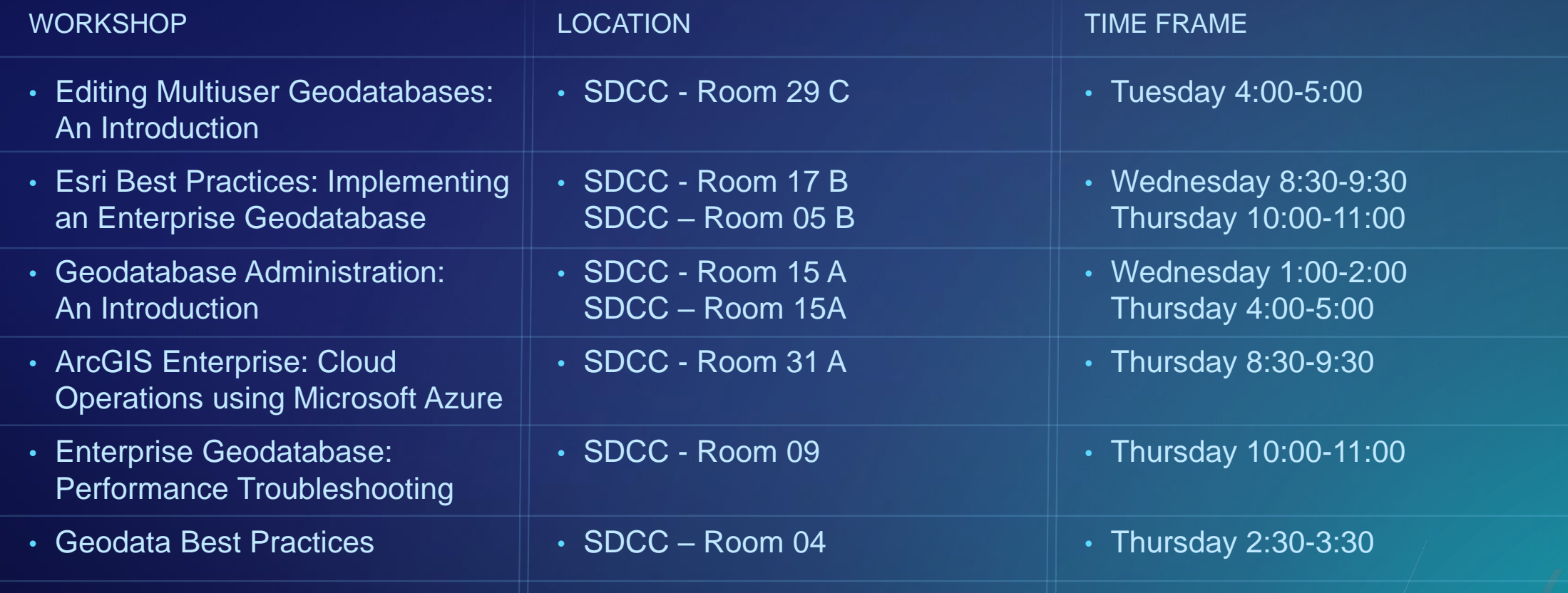

# **Thank you**

**Questions?**

### Other Geodatabase Related Workshops

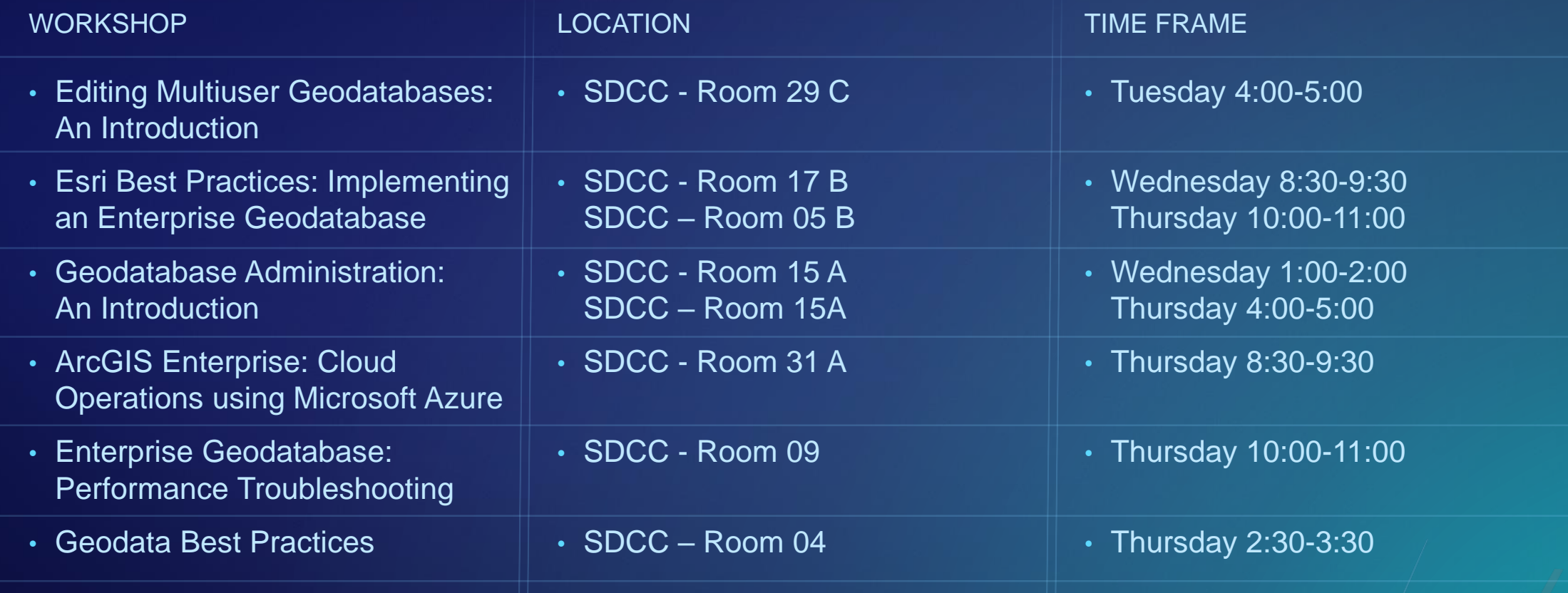

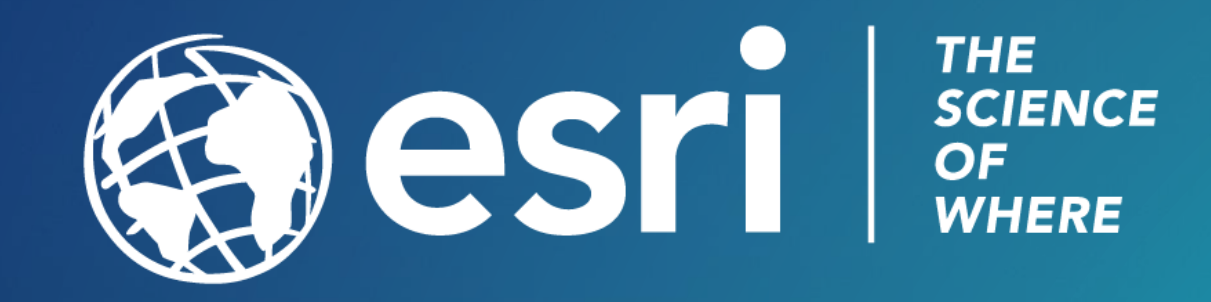